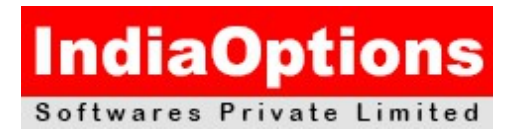

# **Oracle Database 12C: Installation and Administration – 1Z0-062**

## **Oracle Database Administration**

## **Exploring the Oracle Database Architecture**

- **List the architectural components of Oracle Database**
- **Explain the memory structures**
- **Describe the background processes**
- **Explain the relationship between logical and physical storage structures**

## **Oracle Software Installation Basics**

• **Plan for an Oracle Database software installation**

**Installing Oracle Database Software**

- **Install the Oracle Database software**
- **Creating an Oracle Database Using DBCA**
	- **Create a database by using the Database Configuration Assistant (DBCA)**
	- **Generate database creation scripts by using DBCA**
	- **Manage database design templates by using DBCA**
	- **Configure database options by using DBCA**

#### **Oracle Database Management Tools**

• **Use database management tools**

#### **Oracle Database Instance**

------------

- **Understand initialization parameter files**
- **Start up and shut down an Oracle database instance**
- **View the alert log and access dynamic performance views**

#### **Configuring the Oracle Network Environment**

- **Configure Oracle Net Services**
- **Use tools for configuring and managing the Oracle network**
- **Configure client-side network**

**Indiaoptions Kochi:Deshabhimani Junction,Kaloor,Cochin-17 Ph:0484-2725500/09**

**Softwares Pvt Ltd Thrissur:2nd floor,Sreekrishna Towers,M G Road,Ph:0487-2329300**

**ISO 9001:2008 Certified email: [info@indiaoptions.in](mailto:info@indiaoptions.in) website:www.indiaoptions.in**

--------------------------------------------------------------------------------------------------------------------------------------

• **Configure communication between databases**

## **Managing Database Storage Structures**

- **Describe the storage of table row data in blocks**
- **Create and manage table spaces**

# **Administering User Security**

- **Create and manage database user accounts**
- **Grant and revoke privileges**
- **Create and manage roles**
- **Create and manage profiles**

# **Managing Space**

- **Explain how Oracle database server automatically manages space**
- **Save space by using compression**
- **Proactively monitor and manage tablespace space usage**
- **Use the Segment Advisor**
- **Reclaim wasted space from tables and indexes by using the segment shrink functionality**
- **Manage resumable space allocation**

# **Managing Undo Data**

- **Explain DML and undo data generation**
- **Monitor and administer undo data**
- **Describe the difference between undo data and redo data**
- **Configure undo retention**
- **Managing Data Concurrency**
	- **Describe the locking mechanism and how Oracle manages data concurrency**
	- **Monitor and resolve locking conflicts**

## **Implementing Oracle Database Auditing**

- **Explain DBA responsibilities for security and auditing**
- **Enable standard database auditing and unified auditing**

## **Backup and Recovery Concepts**

- **Identify the importance of checkpoints, redo log files, and archive log files Backup and Recovery Configuration**
	- **Configure the fast recovery area**
	- **Configure ARCHIVELOG mode**

## **Performing Database Backups**

- **Create consistent database backups**
- **Back up your database without shutting it down**
- **Create incremental backups**
- **Automate database backups**
- **Manage backups**

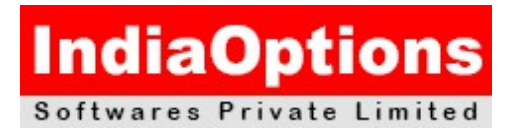

## **Performing Database Recovery**

- **Determine the need for performing recovery**
- **Use Recovery Manager (RMAN) and the Data Recovery Advisor to perform recovery of the control file, redo log file and data file**

#### **Moving Data**

- **Describe ways to move data**
- **Use SQL\*Loader to load data from a non-Oracle database**
- **Use external tables to move data via platform-independent files**
- **Explain the general architecture of Oracle Data Pump**
- **Use Data Pump Export and Import to move data between Oracle databases**

## **Performing Database Maintenance**

- **Manage the Automatic Workload Repository (AWR)**
- **Use the Automatic Database Diagnostic Monitor (ADDM)**
- **Describe and use the advisory framework**
- **Set alert thresholds**
- **User server-generated alerts**
- **Use automated tasks**

#### **Managing Performance**

------------

- **Use Automatic Memory Management**
- **Use the Memory Advisor to size memory buffers**

#### **Managing Performance: SQL Tuning**

- **Manage optimizer statistics**
- **Use the SQL Tuning advisor**
- Use the SQL Access Advisor to tune a workload

#### **Managing Resources Using Database Resource Manager**

- **Configure the Database Resource Manager**
- **Access and create resource plans**
- **Monitor the Resource Manager**

**Automating Tasks by Using Oracle Scheduler**

- **Use Oracle Scheduler to simplify management tasks**
- **Use job chains to perform a series of related tasks**
- **Use Scheduler jobs on remote systems**

**Indiaoptions Kochi:Deshabhimani Junction,Kaloor,Cochin-17 Ph:0484-2725500/09**

**Softwares Pvt Ltd Thrissur:2nd floor,Sreekrishna Towers,M G Road,Ph:0487-2329300**

**ISO 9001:2008 Certified email: [info@indiaoptions.in](mailto:info@indiaoptions.in) website:www.indiaoptions.in**

--------------------------------------------------------------------------------------------------------------------------------------

• **Use advanced Scheduler features to prioritize jobs**